### **Logic System Lab 2024**

# **Lab 0 : Intro + Env Setup**

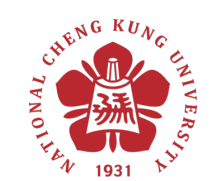

Department of Electrical Engineering National Cheng Kung University

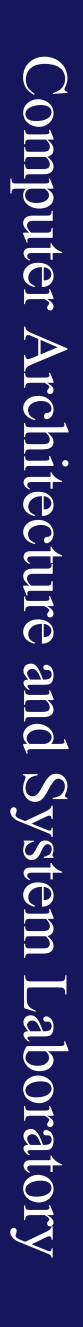

國立成功大學電機系

## 本學期實驗課目

- [學習邏輯](https://zh.wikipedia.org/zh-tw/%E7%8E%B0%E5%9C%BA%E5%8F%AF%E7%BC%96%E7%A8%8B%E9%80%BB%E8%BE%91%E9%97%A8%E9%98%B5%E5%88%97)思維、硬體電路設計思維
- 2. 認識 IC Design Flow (IC 開發流程)
- 3. 學習如何透過硬體描述語言自行開發
	- Design、Coding、Debug
- 4. 學習如何將自行開發的硬體實際變成
	- FPGA 是一個可重複編程的電路
	- 可以將自行開發的電路燒錄到 FPG

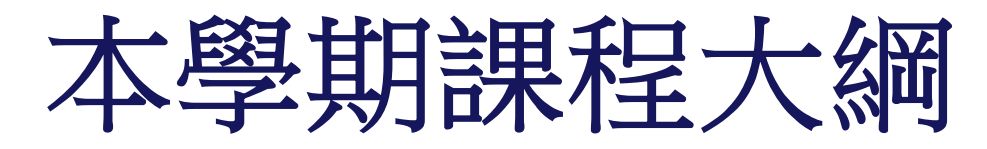

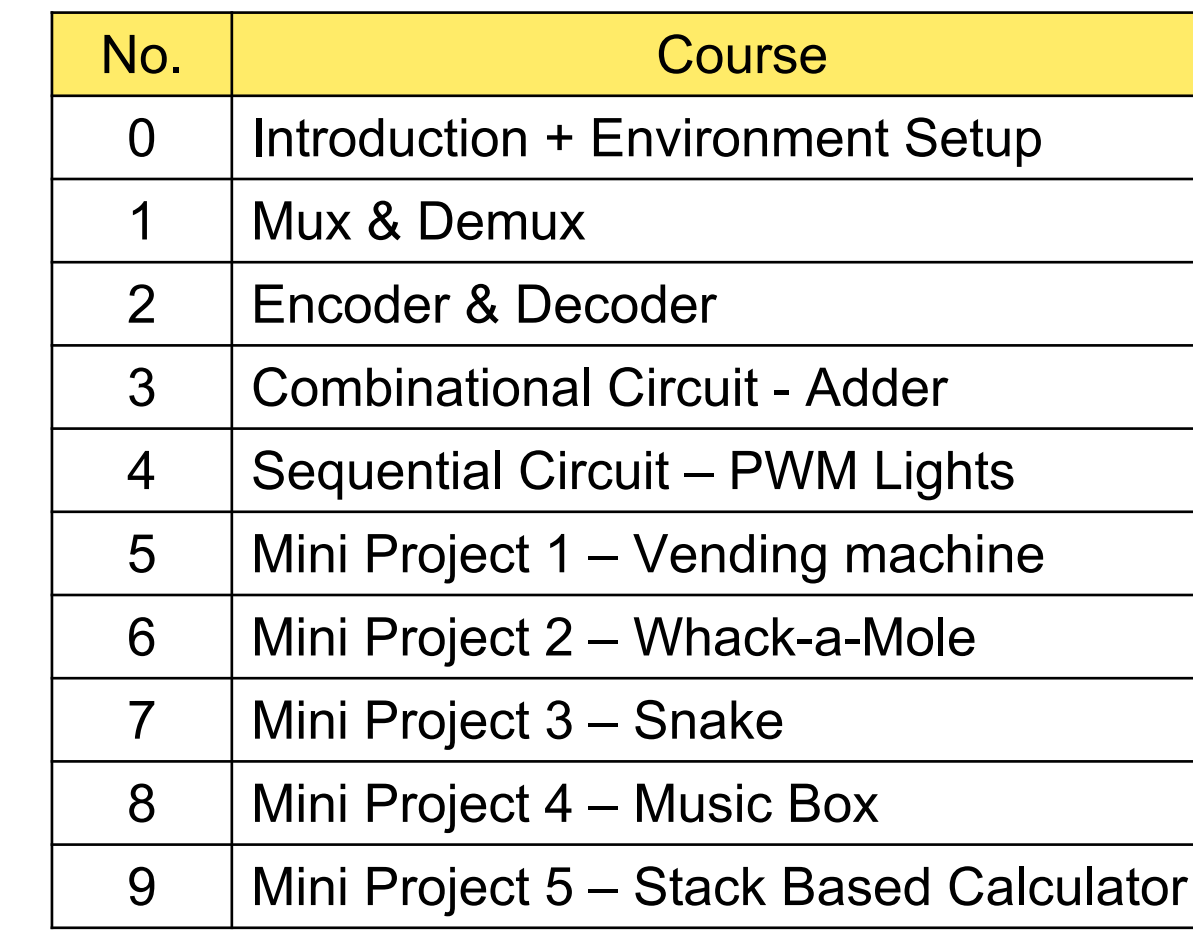

逢期中期末/國定假日/連假則休息一週

較複雜的 Lab 可能會分兩次上課實作

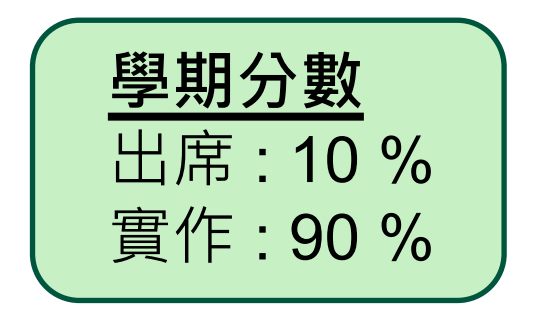

### 注意事項與規

### 1. 實驗課講義與檔案都會放在 實驗課網站

- 2. 每次實驗完都要繳交結報 (這次不用)
	- 在下次實驗前一天晚上 23:59 前繳交至 mc
	- 遲交一週內 70%, 超過一週 0%
- 3. 上課時,每完成一個實作都麻煩同學請助教幫
- 4. 實驗室嚴禁飲食,違規者每次扣總分10分
- 5. 如果有課程問題,請以 [LogicLab24] 作為主 **course@caslab.ee.ncku.edu.tw** ,以方便助

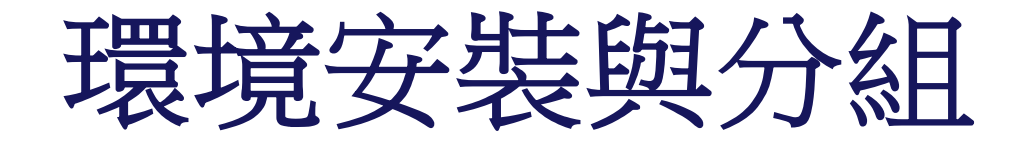

- 請大家回家都先用自己的電腦嘗試安裝 Vivado
- 使用 Mac 或其他無法使用 Vivado 的同學,請找可以正常使用 Vivado 的人一組
- 一組2人,過幾天會在 moodle 開表單通知大家填寫請於
	- 請於下次上課前填寫完畢
	- 未找好組別的同學,會由助教幫忙分組

# **附錄 : 環境安裝 (Vivado)**

Computer Architecture and System Laboratory

pue

**System Laboratory** 

Computer Architecture

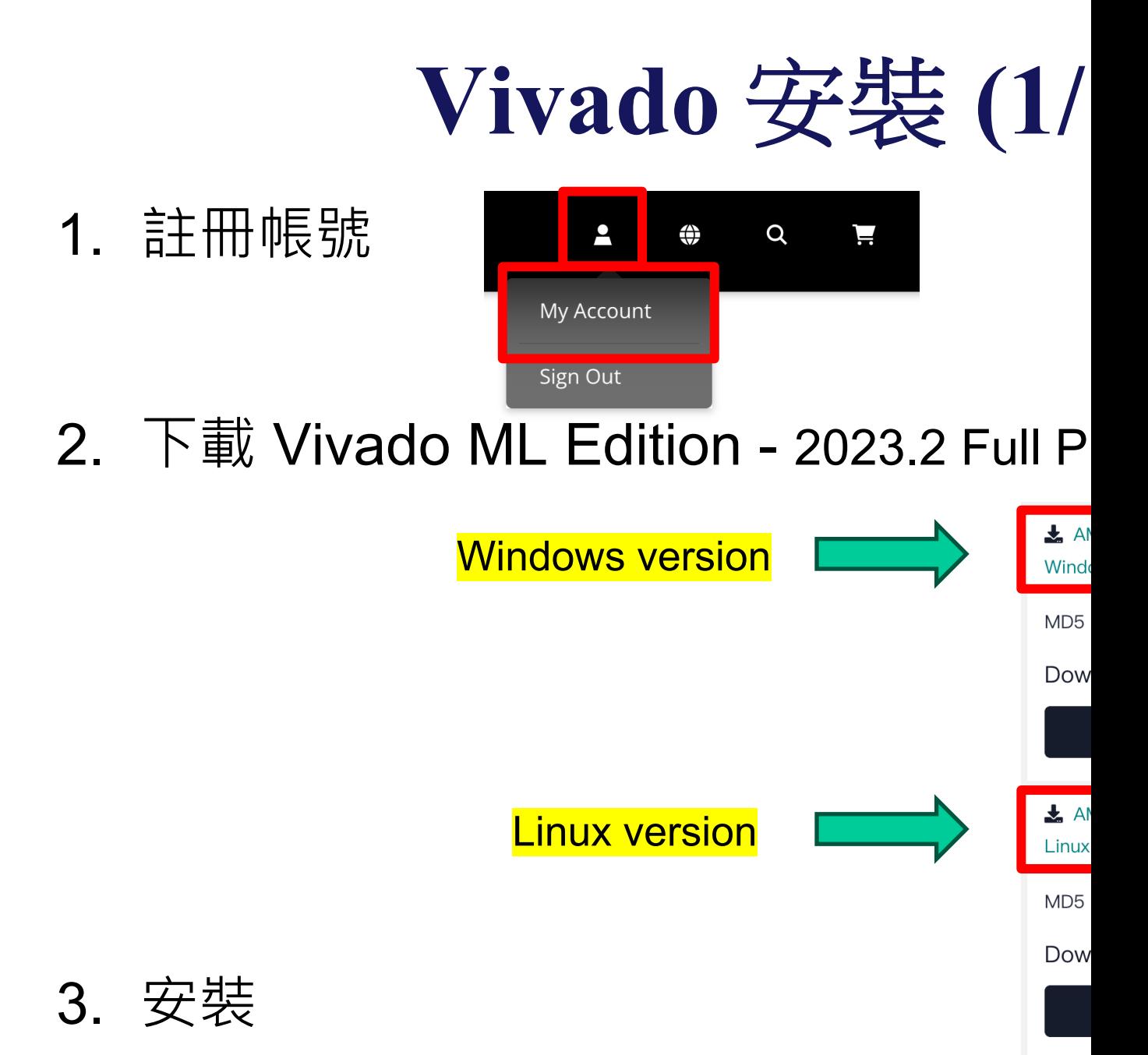

### **Vivado** 安裝 **(2/11)**

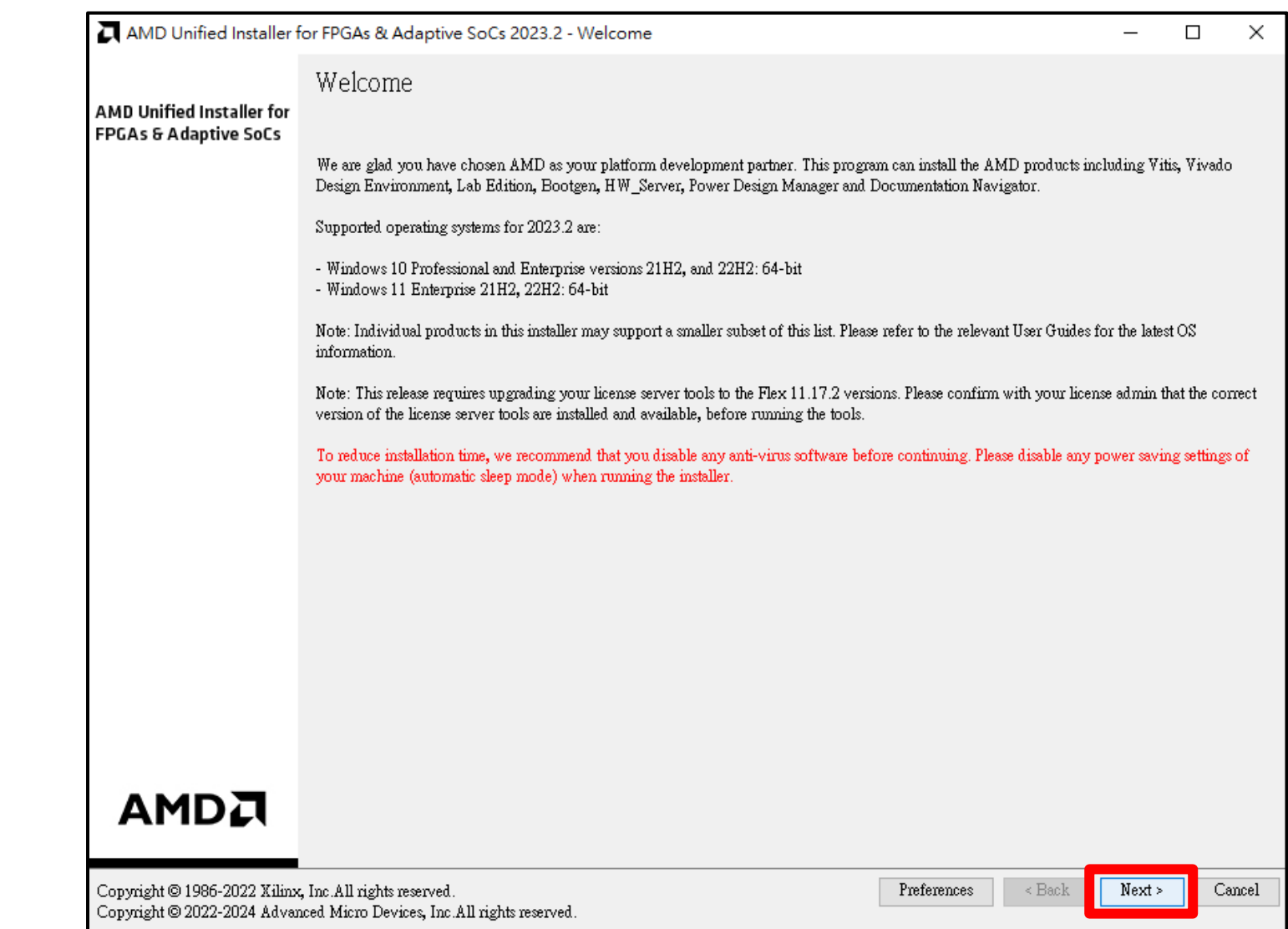

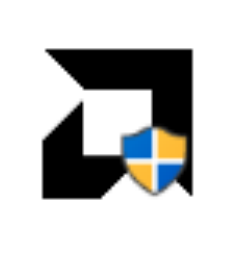

FPGAs\_Adaptive SoCs\_Unified\_2 023.2\_1013\_225 6\_Win64

8

### **Vivado** 安裝 **(3/11)**

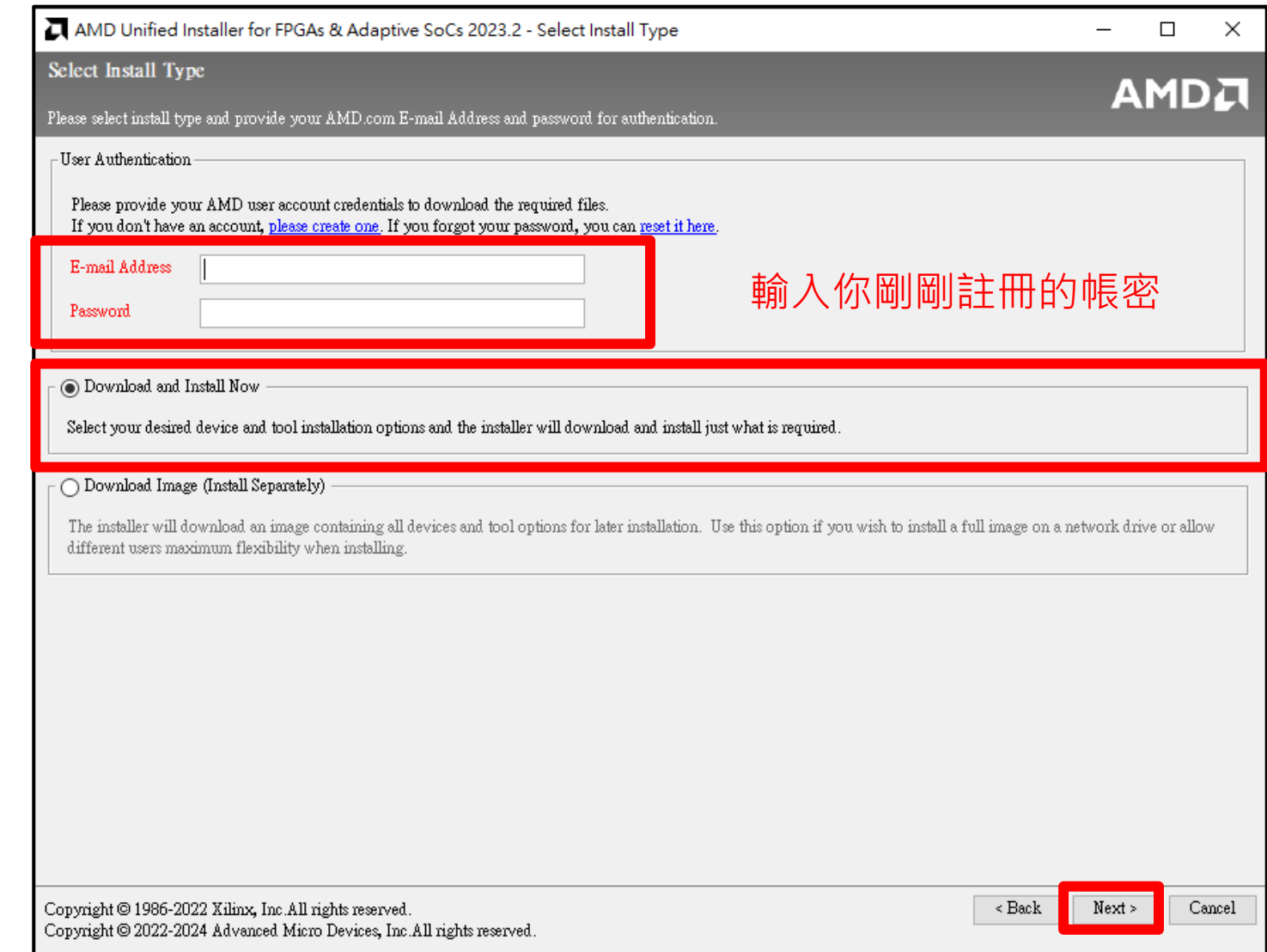

### **Vivado** 安裝 **(4/11)**

### AMD Unified Installer for FPGAs & Adaptive SoCs 2023.2 - Select Product to Install

 $\Box$  $\times$  $-$ 

**AMDA** 

Cancel

 $Next >$ 

 $\leq$  Back

### Select Product to Install

Select a product to continue installation. You will be able to customize the content in the next page

### $\bigcap$  Vitis

Installs Vitis Core Development Kit for embedded software and application acceleration development on AMD platforms. Vitis installation includes Vivado Design Suite. Users can also install Vitis Model Composer to design for AI Engines and Programmable Logic in MATLAB and Simulink.

### ⊙ Vivado

Includes the full complement of Vivado Design Suite tools for design, including C-based design with Vitis High-Level Synthesis, implementation, verification and device programming. Complete device support, cable driver, and Document Navigator included. Users can also install Vitis Model Composer to design for AI Engines and Programmable Logic in MATLAB and Simulink. Users can select to install the Vitis Embedded Development which is an embedded software development package.

### ◯ Vitis Embedded Development

The Vitis Embedded Development is a standalone embedded software development package for creating, building, debugging, optimizing, and downloading software applications for AMD FPGA processors. It includes a new Vitis IDE (Preview) with its new backend Vitis Server, as well as the classic command line utilities such as hw\_server, bootgen and program\_flash.

### ∩ BootGen

Installs Bootgen for creating bootable images targeting AMD SoCs and FPGAs.

### ◯ Lab Edition

Installs only the Vivado Lab Edition. This standalone product includes Vivado Design Programmer, Vivado Logic Analyzer and UpdateMEM tools.

### ◯ Hardware Server

Installs hardware server and JTAG cable drivers for remote debugging.

### O Power Design Manager (PDM)

Installs only the Power Design Manager (PDM). Power Design Manager is a standalone design tool used to estimate power requirements of Versal and Kria products. It supports  $\bullet$ 

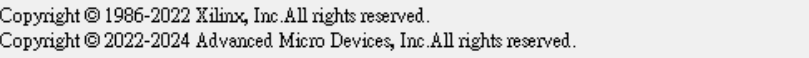

### **Vivado** 安裝 **(5/11)**

AMD Unified Installer for FPGAs & Adaptive SoCs 2023.2 - Select Edition to Install

Select Edition to Install

Select an edition to continue installation. You will be able to customize the content in the next page.

C Vivado ML Standard

Vivado ML Standard Edition is the no-cost, device limited version of the Vivado ML Enterprise edition. Users can add Vitis Model Composer which is an AMD toolbox for MATLAB and Simulink to design for AI Engines and Programmable Logic. Users can select to install the Vitis Embedded Development which is an embedded software development package. If you have been using AMD System Generator for DSP, you can continue development using Vitis Model Composer.

### ◯ Vivado ML Enterprise

Vivado ML Enterprise Edition includes the full complement of Vivado Design Suite tools for design, including C-based design with Vitis HLS, implementation, verification, and device programming. Complete device support, cable drivers, and documentation Navigator are included. Users can add Vitis Model Composer which is an AMD toolbox for MATLAB and Simulink to design for AI Engines and Programmable Logic. Users can select to install the Vitis Embedded Development which is an embedded software development package. If you have been using AMD System Generator for DSP, you can continue development using Vitis Model Composer.

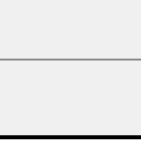

Cancel

 $\Box$ 

**AMDA** 

 $\times$ 

 $\overline{\phantom{0}}$ 

### **Vivado** 安裝 **(6/11)**

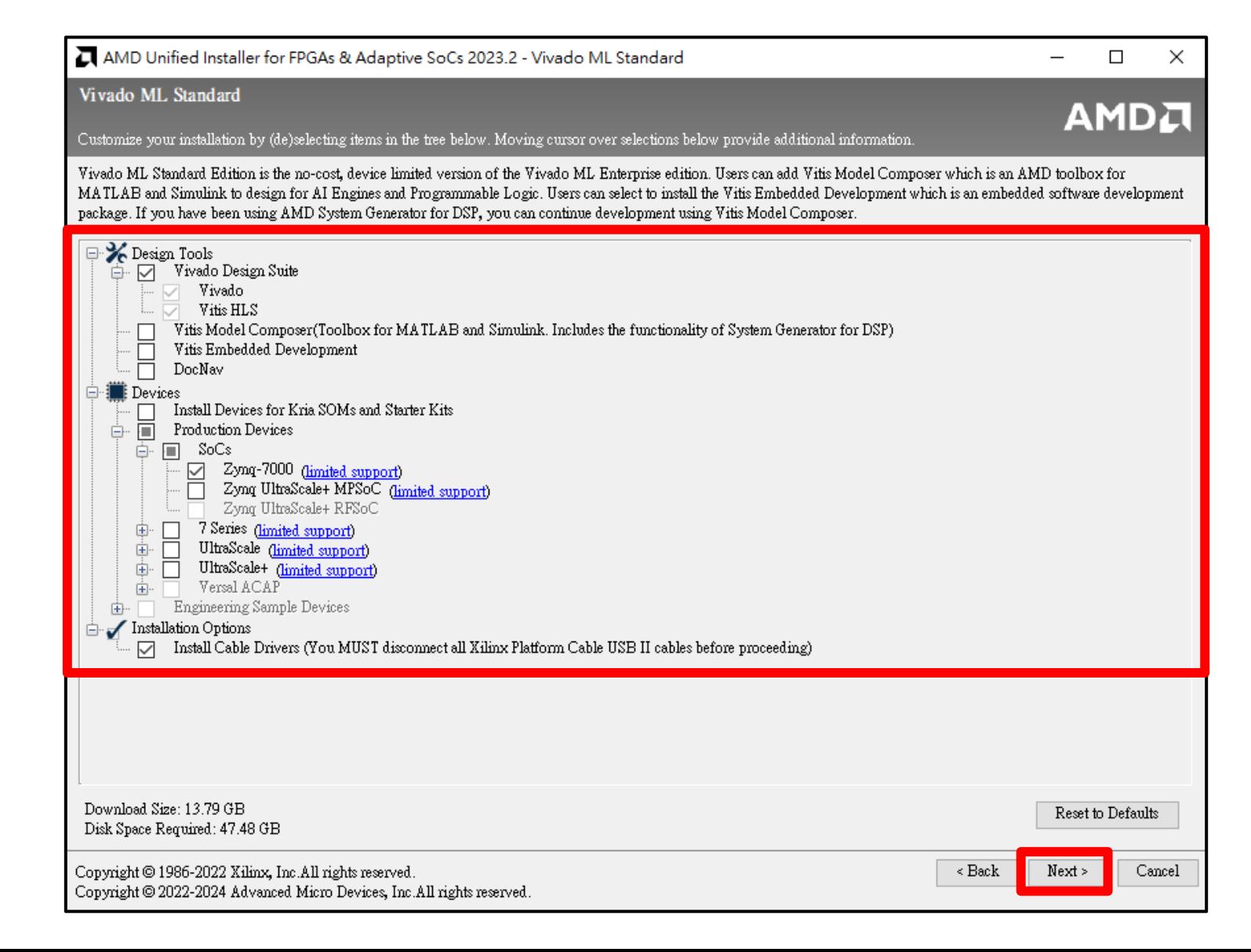

### **Vivado** 安裝 **(7/11)**

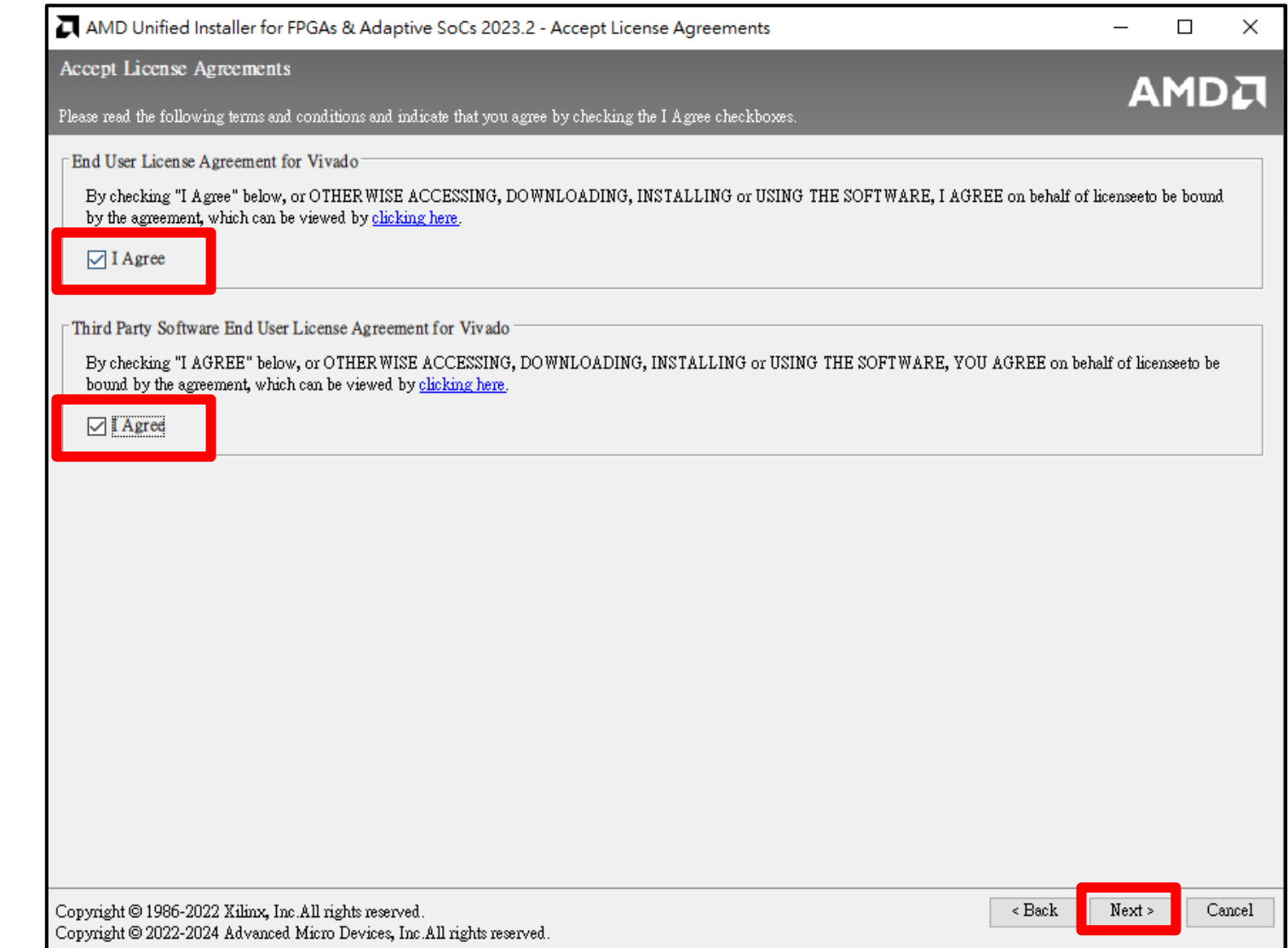

### **Vivado** 安裝 **(8/11)**

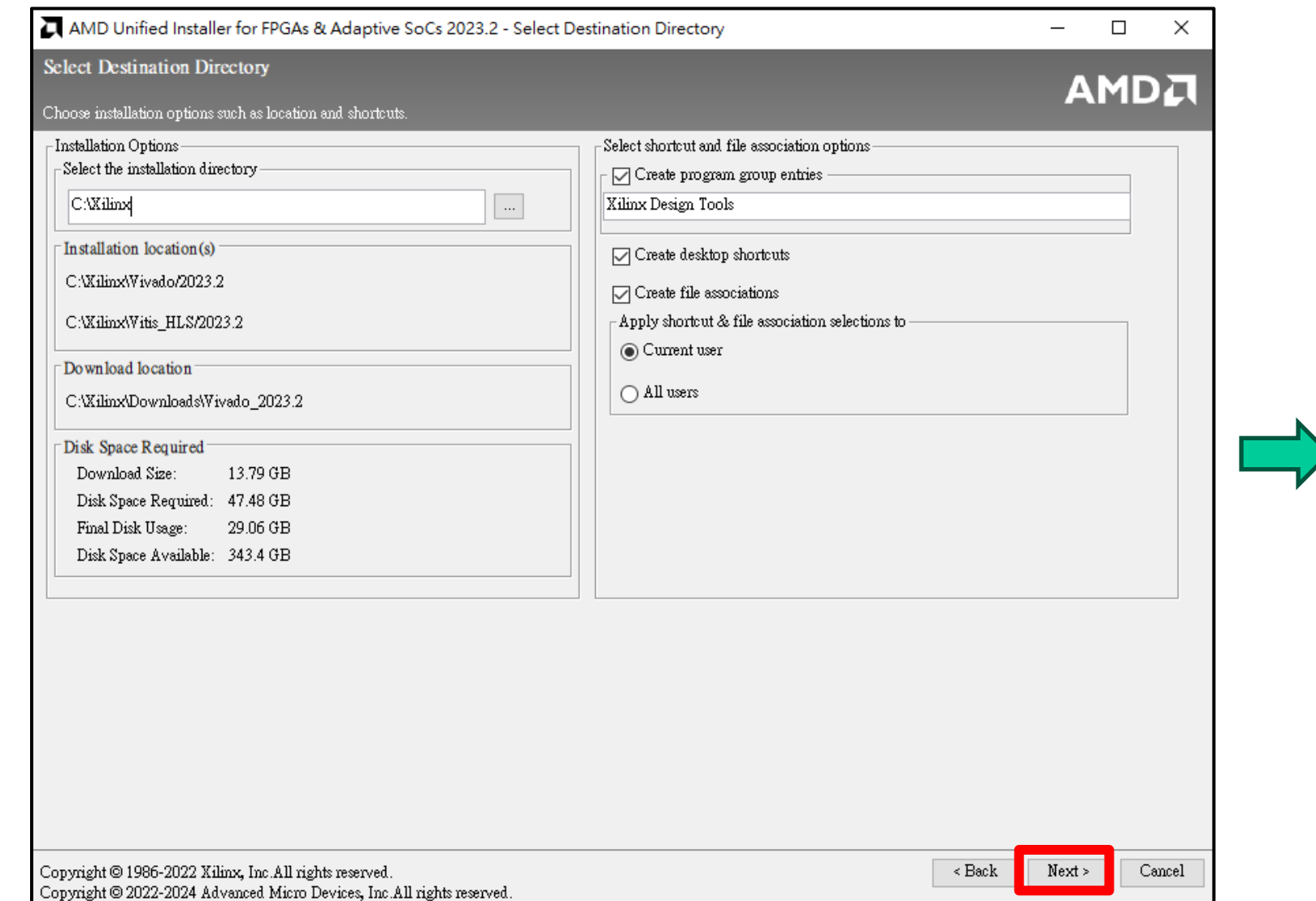

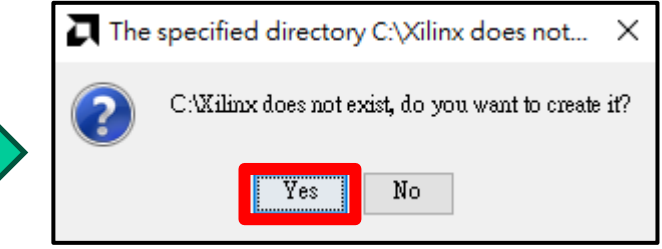

### **Vivado** 安裝 **(9/11)**

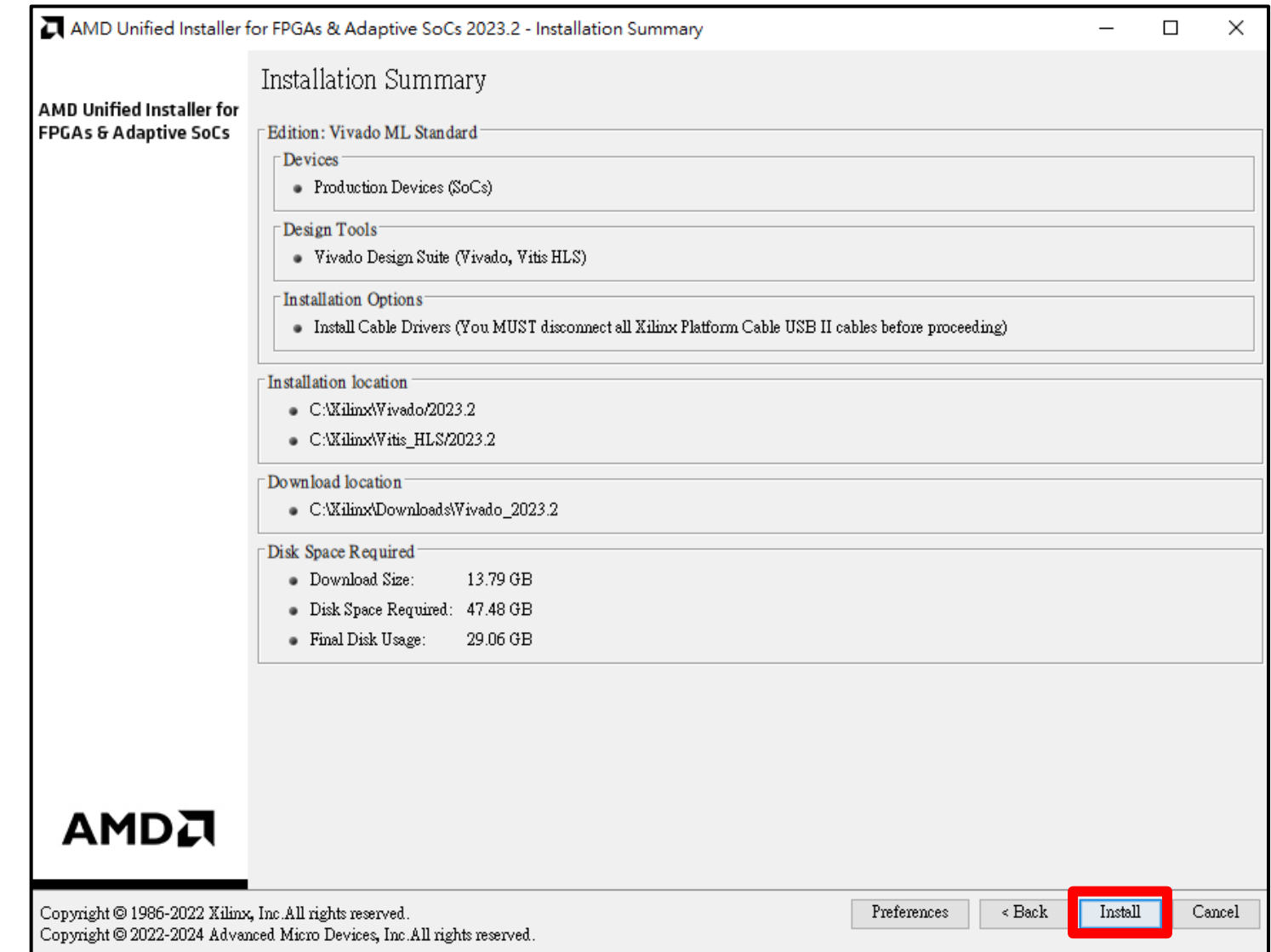

### **Vivado** 安裝 **(10/11)**

![](_page_15_Picture_1.jpeg)

### 等待安裝完成 …

### **Vivado** 安裝 **(11/11)**

![](_page_16_Picture_1.jpeg)

![](_page_16_Picture_2.jpeg)

安裝完後會有兩個執行檔 雙擊左側這個 能跑出右邊畫面即成功

![](_page_16_Picture_42.jpeg)

Computer Architecture Computer Architecture and System Laboratory and System Laboratory